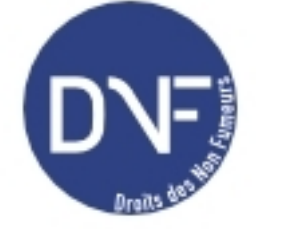

## **Je souhaiterais savoir s'il est possible de fumer des shishas électroniques en boite de nuit ?**

Rubrique : questions-réponses - Date : mercredi 20 septembre 2017

Bonjour,

Je souhaiterai SVP savoir s'il est possible de fumer des shishas électroniques en boite de nuit ?

J'ai fait une formation débit de boissons dans laquelle le moniteur nous a expliqué que globalement il n'était pas INTERDIT de fumer des chichas électronique en boite de nuit.

Et que cette loi sortira bientôt. Je souhaiterai vraiment comprendre SVP.

Merci d'avance

À l'instant

## Réponse :

La chicha qui contient du tabac rentre explicitement dans la définition des produits du tabac (Article L.3512-1) du chapitre II [1] du livre 5 [2] du Code de la santé publique. Elle doit donc respecter l'interdiction de fumer prévue à l' article L.3512-8 du dit Code car elle est fumée et non pas vapotée. Elle ne peut donc pas bénéficier des aménagements prévus pour les produits réglementés au Chapitre III [3] du même livre

<span id="page-0-0"></span>[\[1\] Produits du tabac](http://dnf.asso.fr/https://www.legifrance.gouv.fr/affichCodeArticle.do;jsessionid=E580694CFACED8D913499CD35609C76B.tpdila10v_1?idArticle=LEGIARTI000032548839&cidTexte=LEGITEXT000006072665&dateTexte=20170920&categorieLien=id&oldAction=&nbResultRech=)

[2] Lutte contre le tabagisme

[\[3](#nh1)] Produits du vapotage